#### [DNS et Mail](#page-39-0)

Benjamin Bayart, Fédération FDN

[DNS - fichier de](#page-1-0) zone

DNS [configuration](#page-13-0)

DNS - [Administration](#page-20-0) courante

DNS [philosophie,](#page-22-0) politique, perversions

[Mail - principes](#page-24-0) élémentaires

[Mail - bases de](#page-30-0) technique

Mail - éléments [d'administration](#page-36-0)

### DNS et Mail

Benjamin Bayart, Fédération FDN

<span id="page-0-0"></span>LDN – 15 octobre 2011

**KORK EXTERNE PROP** 

Plan

<span id="page-1-0"></span>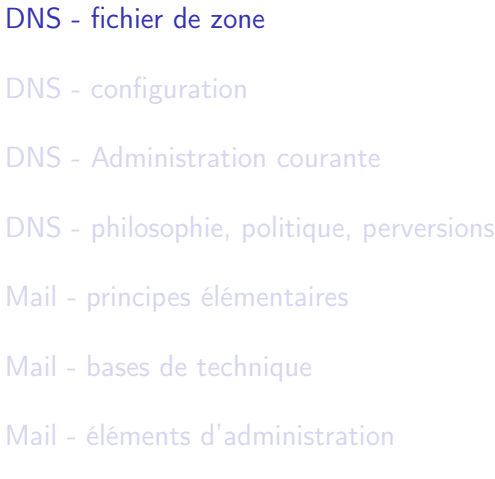

#### [DNS et Mail](#page-0-0)

Benjamin Bayart, Fédération FDN

[DNS - fichier de](#page-1-0) zone

DNS [configuration](#page-13-0)

DNS - [Administration](#page-20-0) courante

DNS [philosophie,](#page-22-0) politique, perversions

[Mail - principes](#page-24-0) élémentaires

[Mail - bases de](#page-30-0) technique

Mail - éléments [d'administration](#page-36-0)

### Pré-requis

#### [DNS et Mail](#page-0-0)

Benjamin Bayart, Fédération FDN

[DNS - fichier de](#page-1-0) zone

DNS [configuration](#page-13-0)

DNS - [Administration](#page-20-0) courante

DNS [philosophie,](#page-22-0) politique, perversions

[Mail - principes](#page-24-0) élémentaires

[Mail - bases de](#page-30-0) technique

Mail - éléments [d'administration](#page-36-0)

KID KAP KID KID I DAG

- savoir changer l'adresse du résolveur d'une machine
- ► connaître l'IP d'au moins 2 résolveurs par cœur
- <sup>I</sup> un minimum de connaissance d'admin système unix
- $\triangleright$  si vous pensez que synaptic est le bon outil pour installer un logiciel sur un système unix, y'a du jus d'orange dehors

Principe

Le DNS est uns ystème de résolution hiérarchique de nom.

DNS [configuration](#page-13-0) DNS - [Administration](#page-20-0) courante  ${\sf fdn.fr} \hspace{1cm} {\sf NS} \hspace{1cm} {\sf solel.}$ uvsq.fr., ns ${\sf 1.fdn.org.}$ et ns ${\sf 0.fdn.org.}^{\sf DNS.}$ politique, perversions [Mail - principes](#page-24-0) Nom Type Donne edgard.fdn.fr A 80.67.176.0 edgard.fdn.fr MX 10 mail.fdn.fr. edgard.fdn.fr  $TXT$   $x=42$   $y=12$ fdn.org NS ns0.fdn.org. et ns1.fdn.org. fdn.fr SRV 5 0 5269 jabber.fdn.fr.

 $\overline{4}$  (  $\overline{4}$  )  $\overline{4}$  )  $\overline{4}$  )  $\overline{4}$  )  $\overline{4}$  )  $\overline{4}$ 

[DNS et Mail](#page-0-0)

Benjamin Bayart, Fédération FDN

[DNS - fichier de](#page-1-0) zone

élémentaires

[Mail - bases de](#page-30-0) technique

Mail - éléments [d'administration](#page-36-0)

 $209$ 

## Les types de champs

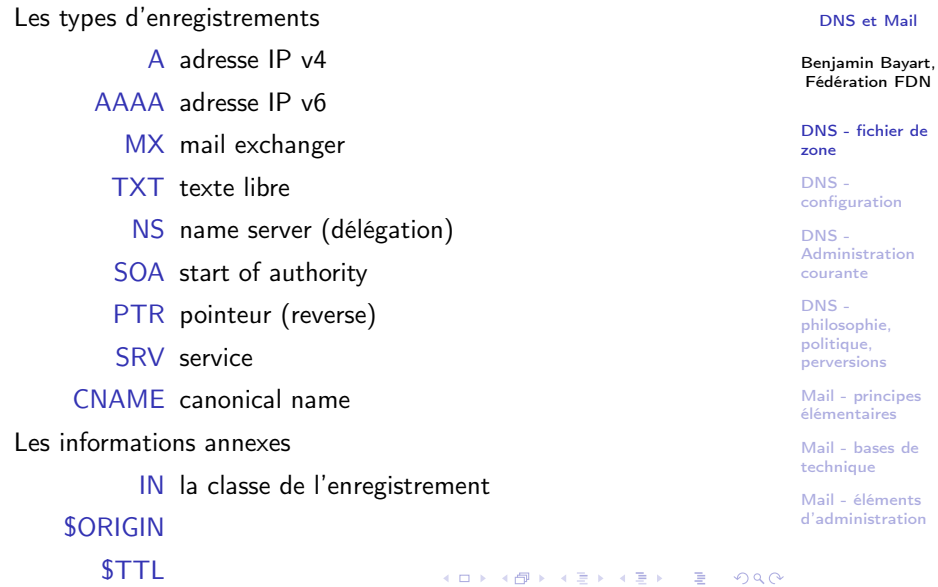

### La structure d'un enregistrement

[DNS et Mail](#page-0-0)

Benjamin Bayart, Fédération FDN

[DNS - fichier de](#page-1-0) zone

DNS [configuration](#page-13-0)

DNS - [Administration](#page-20-0) courante

DNS [philosophie,](#page-22-0) politique, perversions

[Mail - principes](#page-24-0) élémentaires

[Mail - bases de](#page-30-0) technique

Mail - éléments [d'administration](#page-36-0)

 $\langle$  domaine $\rangle$   $[\langle$ ttl $\rangle]$   $\langle$  classe $\rangle$   $\langle$  type $\rangle$   $\langle$  valeur $\rangle$ Exemples :

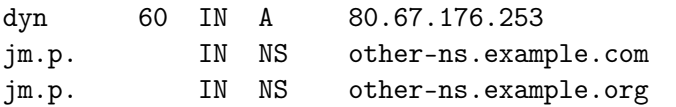

Si plusieurs enregistrements répondent à la question, on fait un tirage au sort.

#### **KOR & KERKER ADA KON**

### Les reverses

La zone fdn.fr contient :

edgard IN A 80.67.176.0

La zone 176.67.80.in-addr.arpa contient :

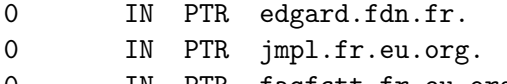

0 IN PTR faqfctt.fr.eu.org.

#### [DNS et Mail](#page-0-0)

Benjamin Bayart, Fédération FDN

[DNS - fichier de](#page-1-0) zone

DNS [configuration](#page-13-0)

 $DNS -$ [Administration](#page-20-0) courante

DNS [philosophie,](#page-22-0) politique, perversions

[Mail - principes](#page-24-0) élémentaires

[Mail - bases de](#page-30-0) technique

Mail - éléments [d'administration](#page-36-0)

**KORK EXTERNE PROP** 

### Les reverses

La zone fdn.fr contient :

edgard IN A 80.67.176.0

La zone 176.67.80.in-addr.arpa contient :

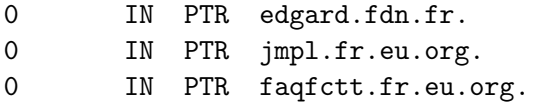

Le domaine fdn.fr s'achète chez un marchand de domaines. Le domaine jmpl.fr.eu.org se demande poliment chez eu.org.

Le domaine edgard.fdn.fr s'obtient en adhérent à FDN. Le domaine 176.67.80.in-addr.arpa s'obtient auprès du RIPE.

#### [DNS et Mail](#page-0-0)

Benjamin Bayart, Fédération FDN

[DNS - fichier de](#page-1-0) zone

DNS [configuration](#page-13-0)

 $DNS -$ [Administration](#page-20-0) courante

DNS [philosophie,](#page-22-0) politique, perversions

[Mail - principes](#page-24-0) élémentaires

[Mail - bases de](#page-30-0) technique

Mail - éléments [d'administration](#page-36-0)

### L'enregistrement MX

[DNS et Mail](#page-0-0)

Benjamin Bayart, Fédération FDN [DNS - fichier de](#page-1-0) zone DNS [configuration](#page-13-0) DNS - [Administration](#page-20-0) courante DNS [philosophie,](#page-22-0) politique, perversions [Mail - principes](#page-24-0) élémentaires [Mail - bases de](#page-30-0) Indique les différents serveurs de mail pour un domaine Exemple : ; ; QUESTION SECTION : ;gmail.com. IN MX ; ; ANSWER SECTION : gmail.com. 3600 IN MX 40 alt4.gmail-smtp-in.l.google.com. gmail.com. 3600 IN MX 5 gmail-smtp-in.l.google.com. gmail.com. 3600 IN MX 10 alt1.gmail-smtp-in.l.google.com. gmail.com. 3600 IN MX 20 alt2.gmail-smtp-in.l.google.com. gmail.com. 3600 IN MX 30 alt3.gmail-smtp-in.l.google.com.

> Mail - éléments [d'administration](#page-36-0)

technique

 $\overline{4}$  (  $\overline{4}$  )  $\overline{4}$  )  $\overline{4}$  )  $\overline{4}$  )  $\overline{4}$  )  $\overline{4}$  $209$ 

### L'enregistrement SOA

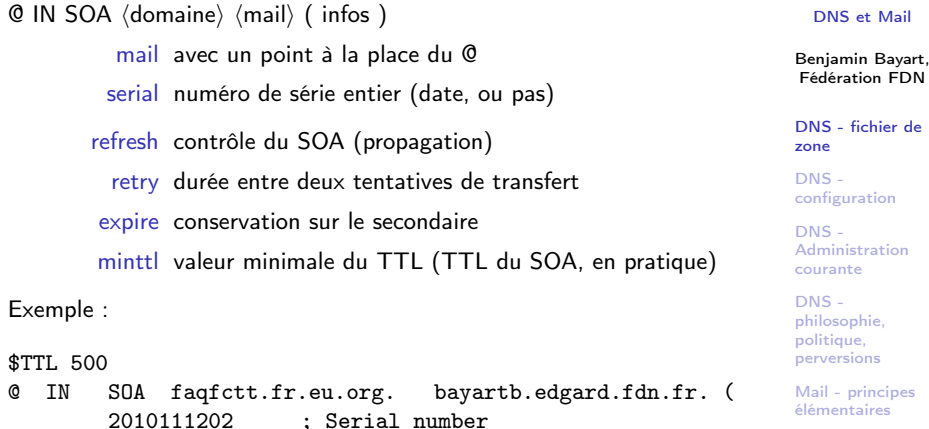

[Mail - bases de](#page-30-0) technique

Mail - éléments [d'administration](#page-36-0)

86400 ) ; Minimum 1 day

28800 ; Refresh 8 hours 7200 ; Retry 2 hours 604800 ; Expires 7 days

K ロ ▶ K 個 ▶ K 할 ▶ K 할 ▶ 이 할 → 9 Q @

### L'enregistrement NS

 $\langle$ nom $\rangle$  IN NS  $\langle$ serveur $\rangle$ Indique la délégation d'une sous-zone. Exemples, dans fdn.fr :

essai IN NS dns.copain.org. edgard IN NS edgard.fdn.fr.

[DNS et Mail](#page-0-0)

Benjamin Bayart, Fédération FDN

[DNS - fichier de](#page-1-0) zone

DNS [configuration](#page-13-0)

DNS - [Administration](#page-20-0) courante

DNS [philosophie,](#page-22-0) politique, perversions

[Mail - principes](#page-24-0) élémentaires

[Mail - bases de](#page-30-0) technique

Mail - éléments [d'administration](#page-36-0)

KID KAP KID KID I DAG

### L'enregistrement NS

 $\langle$ nom $\rangle$  IN NS  $\langle$ serveur $\rangle$ Indique la délégation d'une sous-zone. Exemples, dans fdn.fr :

essai IN NS dns.copain.org. edgard IN NS edgard.fdn.fr.

Exemple réel, dans la zone org :

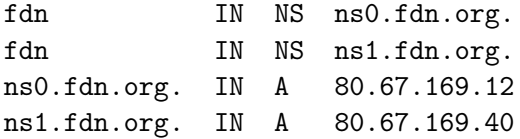

Ce sont des glue record.

#### [DNS et Mail](#page-0-0)

Benjamin Bayart, Fédération FDN

[DNS - fichier de](#page-1-0) zone

DNS [configuration](#page-13-0)

DNS - [Administration](#page-20-0) courante

DNS [philosophie,](#page-22-0) politique, perversions

[Mail - principes](#page-24-0) élémentaires

[Mail - bases de](#page-30-0) technique

Mail - éléments [d'administration](#page-36-0)

KID KAP KID KID I DAG

### Un fichier de zone complet

[DNS et Mail](#page-0-0)

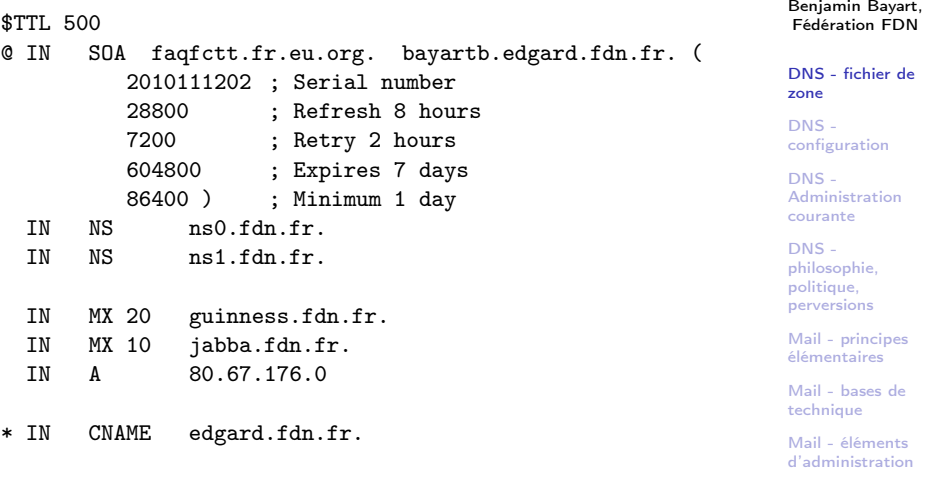

K □ X K @ X K 할 X K 할 X T 할 X Y Q Q Y

Plan

# <span id="page-13-0"></span>[DNS - fichier de zone](#page-1-0) [DNS - configuration](#page-13-0) [DNS - Administration courante](#page-20-0) [DNS - philosophie, politique, perversions](#page-22-0) [Mail - principes élémentaires](#page-24-0) [Mail - bases de technique](#page-30-0) [Mail - éléments d'administration](#page-36-0)

#### [DNS et Mail](#page-0-0)

Benjamin Bayart, Fédération FDN

[DNS - fichier de](#page-1-0) zone

DNS [configuration](#page-13-0)

DNS - [Administration](#page-20-0) courante

DNS [philosophie,](#page-22-0) politique, perversions

[Mail - principes](#page-24-0) élémentaires

[Mail - bases de](#page-30-0) technique

Mail - éléments [d'administration](#page-36-0)

KID KAP KID KID I DAG

#### **KOR & KERKER ADA KON**

### Différencier

On a trois parties dans la gestion d'un DNS

- $\blacktriangleright$  la configuration
- $\blacktriangleright$  les commandes d'admin
- $\blacktriangleright$  les fichiers de zone

La configuration et les commandes d'admin changent complètement d'un logiciel à l'autre, pas les fichiers de zone.

Je me baserait sur Bind 9.

Tout se passe dans le fichier /etc/bind/named.conf

[DNS et Mail](#page-0-0)

Benjamin Bayart, Fédération FDN

[DNS - fichier de](#page-1-0) zone

DNS [configuration](#page-13-0)

 $DNS -$ [Administration](#page-20-0) courante

DNS [philosophie,](#page-22-0) politique, perversions

[Mail - principes](#page-24-0) élémentaires

[Mail - bases de](#page-30-0) technique

Mail - éléments [d'administration](#page-36-0)

### Ajouter une zone

### Une zone primaire zone "fdn.fr" { type master ; file "/etc/bind/db.fdn.fr" ; allow-transfer { 80.67.169.40 ; } ; } ; Use zone secondaire zone "fdn.fr" { type slave ; masters { 80.67.169.12 ; 2001:910:800::12 ; } ; file "/var/cache/bind/db/db.fdn.fr" ; } ;

#### [DNS et Mail](#page-0-0)

Benjamin Bayart, Fédération FDN

[DNS - fichier de](#page-1-0) zone

DNS [configuration](#page-13-0)

 $DNS -$ [Administration](#page-20-0) courante

DNS [philosophie,](#page-22-0) politique, perversions

[Mail - principes](#page-24-0) élémentaires

[Mail - bases de](#page-30-0) technique

Mail - éléments [d'administration](#page-36-0)

KID KAP KID KID I DAG

### Comprendre la réplication

On a deux notions distinctes les serveurs NS ils disent au monde extérieur qui fait autorité sur la zone le master/slave ils définissent les règles de réplication de l'information et de mise à jour, ne regardent que l'administrateur de la zone.

Le master peut ne pas être un NS.

Un slave peut ne pas être un NS.

Il peut ne pas y avoir de slave.

#### [DNS et Mail](#page-0-0)

Benjamin Bayart, Fédération FDN

[DNS - fichier de](#page-1-0) zone

DNS [configuration](#page-13-0)

DNS - [Administration](#page-20-0) courante

DNS [philosophie,](#page-22-0) politique, perversions

[Mail - principes](#page-24-0) élémentaires

[Mail - bases de](#page-30-0) technique

Mail - éléments [d'administration](#page-36-0)

**KOR & KERKER ADA KON** 

Bind ne fait pas vraiment la différence, il sait jouer tous les rôles, ça complique la lecture.

Un résolveur, dit serveur cache, ne fait autorité sur aucune zone. Il mémorise (selon TTL) les réponses.

Un primaire fait autorité sur sa zone, et sert de point de départ à la réplication.

Un secondaire fait autorité sur sa zone, dont il réçoit un exemplaire de la part du master (sinon, il la demande).

#### [DNS et Mail](#page-0-0)

Benjamin Bayart, Fédération FDN

[DNS - fichier de](#page-1-0) zone

DNS [configuration](#page-13-0)

DNS - [Administration](#page-20-0) courante

DNS [philosophie,](#page-22-0) politique, perversions

[Mail - principes](#page-24-0) élémentaires

[Mail - bases de](#page-30-0) technique

Mail - éléments [d'administration](#page-36-0)

**KOR & KERKER ADA KON** 

#### [DNS et Mail](#page-0-0)

Benjamin Bayart, Fédération FDN

[DNS - fichier de](#page-1-0) zone

DNS [configuration](#page-13-0)

 $DNS -$ [Administration](#page-20-0) courante

DNS [philosophie,](#page-22-0) politique, perversions

[Mail - principes](#page-24-0) élémentaires

[Mail - bases de](#page-30-0) technique

Mail - éléments [d'administration](#page-36-0)

Les primaires bien élevés envoient des notifications aux secondaires qu'ils connaissent pour annoncer les changements.

.../...

Personne ne connait les résolveurs ayant des informations en cache, d'où le délais de propagation DNS. Ce n'est qu'un délai d'effacement des caches.

Allez lire le mode d'emploi !

```
DNS et Mail
                                                                          Benjamin Bayart,
                                                                          Fédération FDN
                                                                          DNS - fichier de
                                                                          zone
                                                                          DNS -
                                                                          configuration
                                                                          DNS -Administration
                                                                          courante
                                                                          DNS -
                                                                          philosophie,
                                                                          politique,
                                                                          perversions
                                                                          Mail - principes
                                                                          élémentaires
                                                                          Mail - bases de
                                                                          technique
                                                                          Mail - éléments
                                                                          d'administration
man named.conf
acl "gitoyen" { 80.67.160.0/19 ; } ;
...allow-transfer { gitoyen ; } ;
options {
     recursion yes ;
     allow-recursion { gitoyen ; }
} ;
zone "." {
     type hint ;
     file "/etc/bind/db.root" ;
} ;
```
KID KAP KID KID I DAG

Plan

<span id="page-20-0"></span>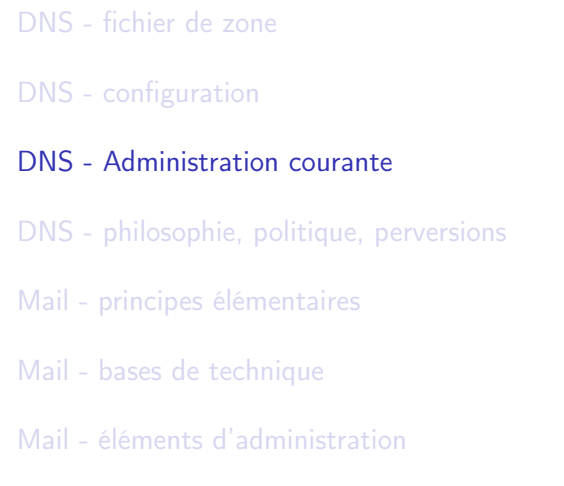

#### [DNS et Mail](#page-0-0)

Benjamin Bayart, Fédération FDN

[DNS - fichier de](#page-1-0) zone

DNS [configuration](#page-13-0)

DNS - [Administration](#page-20-0) courante

DNS [philosophie,](#page-22-0) politique, perversions

[Mail - principes](#page-24-0) élémentaires

[Mail - bases de](#page-30-0) technique

Mail - éléments [d'administration](#page-36-0)

K ロ ▶ K 레 ▶ K 코 ▶ K 코 ▶ 『코 │ ◆ 9 Q Q

### Rien à en dire

/etc/init.d/bind restart /etc/init.d/bind reload

rndc reload fdn.fr

Pensez à changer le serial !

[DNS et Mail](#page-0-0)

Benjamin Bayart, Fédération FDN

[DNS - fichier de](#page-1-0) zone

DNS [configuration](#page-13-0)

DNS - [Administration](#page-20-0) courante

DNS [philosophie,](#page-22-0) politique, perversions

[Mail - principes](#page-24-0) élémentaires

[Mail - bases de](#page-30-0) technique

Mail - éléments [d'administration](#page-36-0)

**KOR & KERKER ADA KON** 

Plan

<span id="page-22-0"></span>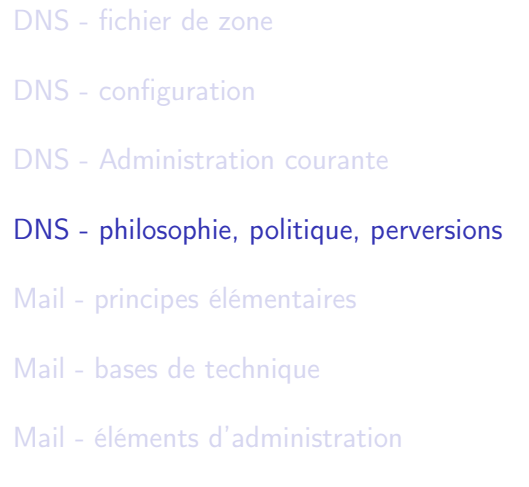

#### [DNS et Mail](#page-0-0)

Benjamin Bayart, Fédération FDN

[DNS - fichier de](#page-1-0) zone

DNS [configuration](#page-13-0)

DNS - [Administration](#page-20-0) courante

DNS [philosophie,](#page-22-0) politique, perversions

[Mail - principes](#page-24-0) élémentaires

[Mail - bases de](#page-30-0) technique

Mail - éléments [d'administration](#page-36-0)

K ロ ▶ K 레 ▶ K 코 ▶ K 코 ▶ 『코 │ ◆ 9 Q Q

### Tout ce dont je n'ai pas parlé

#### [DNS et Mail](#page-0-0)

Benjamin Bayart, Fédération FDN

[DNS - fichier de](#page-1-0) zone

DNS [configuration](#page-13-0)

DNS - [Administration](#page-20-0) courante

DNS [philosophie,](#page-22-0) politique, perversions

[Mail - principes](#page-24-0) élémentaires

[Mail - bases de](#page-30-0) technique

Mail - éléments [d'administration](#page-36-0)

KID KAP KID KID I DAG

qu'est-ce qu'un root server?

 $\blacktriangleright$  qu'est-ce qu'un TLD ?

 $\triangleright$  comment faire un . fdn?

comment faire une racine alternative?

 $\triangleright$  comment supprimer la racine?

comment a-centrer le DNS?

### Plan

<span id="page-24-0"></span>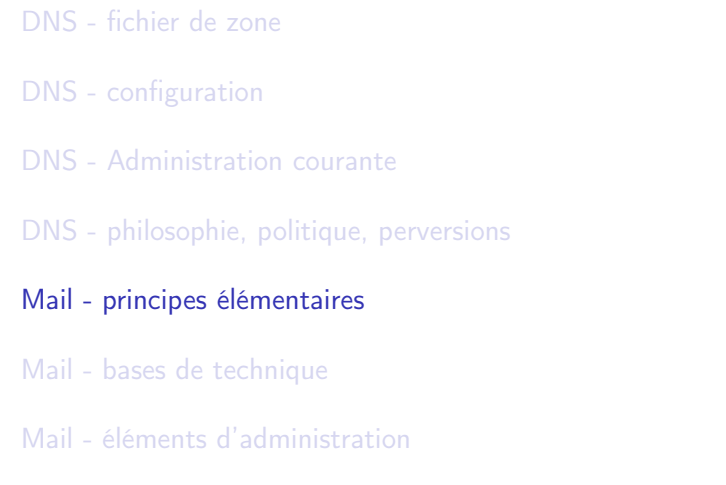

#### [DNS et Mail](#page-0-0)

Benjamin Bayart, Fédération FDN

[DNS - fichier de](#page-1-0) zone

DNS [configuration](#page-13-0)

DNS - [Administration](#page-20-0) courante

DNS [philosophie,](#page-22-0) politique, perversions

[Mail - principes](#page-24-0) élémentaires

[Mail - bases de](#page-30-0) technique

Mail - éléments [d'administration](#page-36-0)

K ロ ▶ K 레 ▶ K 코 ▶ K 코 ▶ 『코 │ ◆ 9 Q Q

### Pré-requis

#### [DNS et Mail](#page-0-0)

Benjamin Bayart, Fédération FDN

[DNS - fichier de](#page-1-0) zone

DNS [configuration](#page-13-0)

DNS - [Administration](#page-20-0) courante

DNS [philosophie,](#page-22-0) politique, perversions

[Mail - principes](#page-24-0) élémentaires

[Mail - bases de](#page-30-0) technique

Mail - éléments [d'administration](#page-36-0)

**KOR & KERKER ADA KON** 

- savoir ce qu'est un serveur POP/IMAP
- $\triangleright$  savoir ce qu'est un serveur SMTP
- ► différencier POP/IMAP de SMTP
- savoir ce qu'est un MX pour une zone

### Structure d'une adresse mail

### $\langle$ username $\rangle$ [ $\langle$ +addtional $\rangle$ ]@ $\langle$ domaine $\rangle$

Le mail est dirigé sur le MX du  $\langle$  domaine $\rangle$ .

#### [DNS et Mail](#page-0-0)

Benjamin Bayart, Fédération FDN

[DNS - fichier de](#page-1-0) zone

DNS [configuration](#page-13-0)

DNS - [Administration](#page-20-0) courante

DNS [philosophie,](#page-22-0) politique, perversions

[Mail - principes](#page-24-0) élémentaires

[Mail - bases de](#page-30-0) technique

Mail - éléments [d'administration](#page-36-0)

**KORK EXTERNE PROP** 

### Protocoles, routage, transport

Un mail passe, en général, par plusieurs intermédiaires, typiquement entre 3 et 15. Exemple de parcours type :

 $\blacktriangleright$  User-agent

.../...

- ▶ SMTP smart host du FAI
- $\triangleright$  serveur entrant du FAI, service mail (postfix)
- $\blacktriangleright$  I MTP anti-virus
- $\triangleright$  serveur antivirus du FAI (amavis)
- $\blacktriangleright$  LMTP service mail
- $\triangleright$  serveur du FAI, service mail (postfix)
- $\triangleright$  SMTP MX du domaine de destination

#### [DNS et Mail](#page-0-0)

Benjamin Bayart, Fédération FDN

[DNS - fichier de](#page-1-0) zone

DNS [configuration](#page-13-0)

 $DNS -$ [Administration](#page-20-0) courante

 $DNS$ [philosophie,](#page-22-0) politique, perversions

[Mail - principes](#page-24-0) élémentaires

[Mail - bases de](#page-30-0) technique

Mail - éléments [d'administration](#page-36-0)

**KOR & KERKER ADA KON** 

#### [DNS et Mail](#page-0-0)

#### Benjamin Bayart, Fédération FDN

[DNS - fichier de](#page-1-0) zone

DNS [configuration](#page-13-0)

 $DNS -$ [Administration](#page-20-0) courante

DNS [philosophie,](#page-22-0) politique, perversions

[Mail - principes](#page-24-0) élémentaires

[Mail - bases de](#page-30-0) technique

Mail - éléments [d'administration](#page-36-0)

 $\triangleright$  serveur entrant du destinataire (postfix)

 $\blacktriangleright$  LMTP anti-spam

.../...

- $\triangleright$  serveur anti-spam du destinataire (spamassassin)
- $\blacktriangleright$  LMTP service mail
- $\blacktriangleright$  serveur mail du destinataire
- $\blacktriangleright$  LTMP anti-virus
- $\triangleright$  serveur anti-virus du destinataire (clamav)
- $\blacktriangleright$  LMTP service mail
- $\triangleright$  serveur mail de destination (stockage, postfix avec dovecot)

Ce sont des protocoles de transport.

### Typologie simpliste

### [DNS et Mail](#page-0-0)

Benjamin Bayart, Fédération FDN

[DNS - fichier de](#page-1-0) zone

DNS [configuration](#page-13-0)

DNS - [Administration](#page-20-0) courante

DNS [philosophie,](#page-22-0) politique, perversions

[Mail - principes](#page-24-0) élémentaires

[Mail - bases de](#page-30-0) technique

Mail - éléments [d'administration](#page-36-0)

smarthost passerelle de sortie

- routeur passerelle quelconque dans une infrastructure de mail
	- MX passerelle responsable de recevoir le mail d'un domaine depuis le monde du dehors

**KOR & KERKER ADA KON** 

delivery serveur chargé de ranger le mail à l'arrivée, en général couplé avec du POP/IMAP.

### Plan

<span id="page-30-0"></span>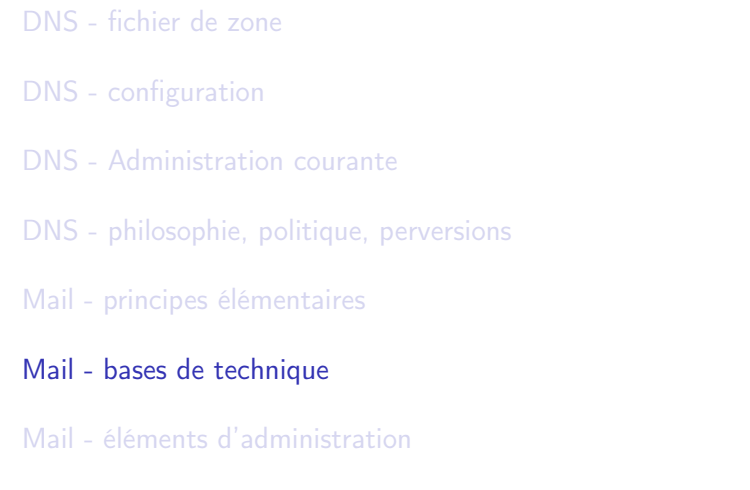

#### [DNS et Mail](#page-0-0)

Benjamin Bayart, Fédération FDN

[DNS - fichier de](#page-1-0) zone

DNS [configuration](#page-13-0)

DNS - [Administration](#page-20-0) courante

DNS [philosophie,](#page-22-0) politique, perversions

[Mail - principes](#page-24-0) élémentaires

[Mail - bases de](#page-30-0) technique

Mail - éléments [d'administration](#page-36-0)

K ロ ▶ K 레 ▶ K 코 ▶ K 코 ▶ 『코 │ ◆ 9 Q Q

### L'enveloppe, l'en-tête

Retranscription d'un dialogue SMTP simple:

telnet edgard.fdn.fr 25 Trying 127.0.0.1... Connected to localhost. Escape character is  $'$ ]'. 220 edgard.fdn.fr ESMTP Postfix (Debian/GNU) HELO edgard 250 edgard.fdn.fr MATI.  $FROM: <$ 250 2.1.0 Ok RCPT TO: bayartb@edgard.fdn.Fr 250 2.1.5 Ok

#### [DNS et Mail](#page-0-0)

Benjamin Bayart, Fédération FDN

[DNS - fichier de](#page-1-0) zone

DNS [configuration](#page-13-0)

 $DNS -$ [Administration](#page-20-0) courante

 $DNS$ [philosophie,](#page-22-0) politique, perversions

[Mail - principes](#page-24-0) élémentaires

[Mail - bases de](#page-30-0) technique

Mail - éléments [d'administration](#page-36-0)

KID KAP KID KID I DAG

```
.../...
```
[DNS et Mail](#page-0-0)

```
DATA
354 End data with <CR><LF>.<CR><LF>
Subject: Bonjour
From: Dark Vador <dark@dark.start.empire>
To: Titrelipimpom <trieli.pimpon@chiwawa.42>
X-CoinCoin: Plop
```

```
Rien du tout.
.
250 2.0.0 Ok: queued as 9A13F12AC002
QUIT
221 2.0.0 Bye
```
#### Benjamin Bayart, Fédération FDN

[DNS - fichier de](#page-1-0) zone

DNS [configuration](#page-13-0)

DNS - [Administration](#page-20-0) courante

```
DNS -
philosophie,
politique,
perversions
```
[Mail - principes](#page-24-0) élémentaires

[Mail - bases de](#page-30-0) technique

Mail - éléments [d'administration](#page-36-0)

### La notion de transport-map

Crée la notion d'aiguillage

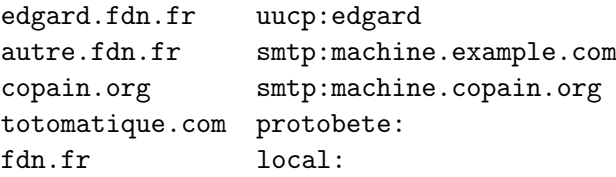

#### [DNS et Mail](#page-0-0)

Benjamin Bayart, Fédération FDN

[DNS - fichier de](#page-1-0) zone

DNS [configuration](#page-13-0)

DNS - [Administration](#page-20-0) courante

DNS [philosophie,](#page-22-0) politique, perversions

[Mail - principes](#page-24-0) élémentaires

[Mail - bases de](#page-30-0) technique

Mail - éléments [d'administration](#page-36-0)

En général utilisé très tard dans les règles de « delivery » du mail.

benjamin: bayartb benjamin.bayart: bayartb

#### [DNS et Mail](#page-0-0)

Benjamin Bayart, Fédération FDN

[DNS - fichier de](#page-1-0) zone

DNS [configuration](#page-13-0)

 $DNS -$ [Administration](#page-20-0) courante

DNS [philosophie,](#page-22-0) politique, perversions

[Mail - principes](#page-24-0) élémentaires

[Mail - bases de](#page-30-0) technique

Mail - éléments [d'administration](#page-36-0)

### Les notions plus complexes

Postfix, et tous les systèmes modernes, savent combiner autour de ces deux notions.

Par exemple la notion de virtual\_alias sur un domaine non-local dont on est MX.

@paschezmoi.com @chezlui.org

admin@copain.org edmon.pote@sondomaine.org admin@cretin.fr rani@corp.free.fr

En transport-map:

paschezmoi.com smtp:chezlui.org autre.org smtp:[192.168.42.12]

[DNS et Mail](#page-0-0)

Benjamin Bayart, Fédération FDN

[DNS - fichier de](#page-1-0) zone

DNS [configuration](#page-13-0)

 $DNS -$ [Administration](#page-20-0) courante

 $DNS$ [philosophie,](#page-22-0) politique, perversions

[Mail - principes](#page-24-0) élémentaires

[Mail - bases de](#page-30-0) technique

Mail - éléments [d'administration](#page-36-0)

### Plan

<span id="page-36-0"></span>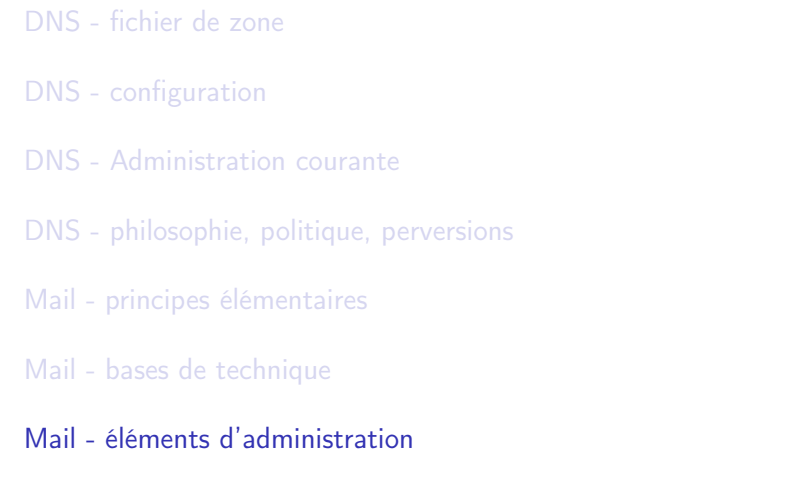

#### [DNS et Mail](#page-0-0)

Benjamin Bayart, Fédération FDN

[DNS - fichier de](#page-1-0) zone

DNS [configuration](#page-13-0)

DNS - [Administration](#page-20-0) courante

DNS [philosophie,](#page-22-0) politique, perversions

[Mail - principes](#page-24-0) élémentaires

[Mail - bases de](#page-30-0) technique

Mail - éléments [d'administration](#page-36-0)

K ロ ▶ K 레 ▶ K 코 ▶ K 코 ▶ 『코 │ ◆ 9 Q Q

### Les fichiers de configuration

Postfix fonctionne avec, fondamentalement, 3 variétés de fichiers.

master.cf déclare les protocoles de transport qu'il est succeptible de parler, permet d'en ajouter (par exemple le protobete de tout à l'heure), toucher avec précautions, beaucoup

main.cf déclare les options de fonctionnement (quelles maps utiliser, etc)

**A DIA K RIA K E A K RIA K L A VIO** 

les maps

#### [DNS et Mail](#page-0-0)

Benjamin Bayart, Fédération FDN

[DNS - fichier de](#page-1-0) zone

DNS [configuration](#page-13-0)

DNS - [Administration](#page-20-0) courante

DNS [philosophie,](#page-22-0) politique, perversions

[Mail - principes](#page-24-0) élémentaires

[Mail - bases de](#page-30-0) technique

Mail - éléments [d'administration](#page-36-0)

### Comprendre les maps

Postfix utilise plusieurs type de maps à plusieurs endroits de son fonctionnement. Une map de transport sur des domaines ne ressemble pas à une map de virtual transport sur des adresses mail.

La syntaxe des fichiers ne change pas vraiment, c'est la recherche des clefs qui change. Sur des adresses mails :

- $\blacktriangleright$  username@sub.domaine.com
- $\blacktriangleright$   $*$ @sub.domaine.com
- $\blacktriangleright$  sub.domaine.com
- $\blacktriangleright$  \*.domaine.com
- $\blacktriangleright$  domaine.com

En général postfix accepte, pour chaque variété, plusieurs maps, qu'il interroge dans l'ordre.

#### [DNS et Mail](#page-0-0)

Benjamin Bayart, Fédération FDN

[DNS - fichier de](#page-1-0) zone

DNS [configuration](#page-13-0)

 $DNS -$ [Administration](#page-20-0) courante

DNS [philosophie,](#page-22-0) politique, perversions

[Mail - principes](#page-24-0) élémentaires

[Mail - bases de](#page-30-0) technique

Mail - éléments [d'administration](#page-36-0)

### Exemples

#### [DNS et Mail](#page-0-0)

Benjamin Bayart, Fédération FDN

```
DNS - fichier de<br>zone ha
                                                                 zone
                                                                 DNS -
configuration
                                                                 DNS -
 hash :/etc/postfix/alias.global,
\text{cdb}/etc/postfix/alias.autre,
mysql :/etc/postfix/mysql.cfg
```
[Administration](#page-20-0) courante

DNS [philosophie,](#page-22-0) politique, perversions

[Mail - principes](#page-24-0) élémentaires

[Mail - bases de](#page-30-0) technique

Mail - éléments [d'administration](#page-36-0)

Il faut reconstruire la version binaire des maps quand on change la version texte.

<span id="page-39-0"></span>postmap hash :/etc/postfix/alias.global